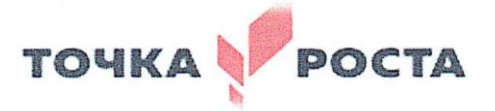

МУНИЦИПАЛЬНОЕ ОБЩЕОБРАЗОВАНТЕЛЬНОЕ УЧРЕЖДЕНИЕ «СРЕДНЯЯ ОБЕОБРАЗОВАТЕЛЬНАЯ ШКОЛА № 11» 356013, Ставропольский край, Новоалександровский район, х. Красночервонный, Ул. Краснопартизанская, 118 Телефон/факс (8-86544) 5-55-96, e-mail: 11-1526@bk.ru

«PACCMOTPEHO» на заседании педагогического совета Протокол № 1 От «30» августа 2023 года

\

3

«СОГЛАСОВАНО» Руководитель центра образования «Точка роста» Here / А.В. Конобеева

«УТВЕРЖДЕНО» **Директор МОУ СОШ №11** С.А. Головкова Приказ No 122 M Of «315 августа 2023 года COLU

# **РАБОЧАЯ ПРОГРАММА по курсу внеурочной деятельности «Компьютерная графика. Первые шаги»**

*Направленность программы: интеллектуальная* Уровень программы: ознакомительный уровень

> **Возраст обучающихся:**7-8 лет **Класс/ классы:** 2 класс. **Количество детей в группе:** 12 **Срок реализации:** 1 год. **Количество часов в год:** 34 часа

**Составитель:** Галенко Александр Николаевич

**х. Красночервонный 2023 год**

#### **Пояснительная записка**

Учащиеся начальной школы принимают участие в научноисследовательских конференциях, где при защите проектов необходимо так преподнести информацию, чтобы слушатели могли понять и оценить её значимость и необходимость. Чтобы донеси до окружающих подобную информацию, необходимо создать качественную презентацию, которая поможет продемонстрировать всем заинтересованным лицам свои идеи и достичь, в конечном счете, требуемых результатов.

Информационные технологии, предъявляющие высокие требования к интеллекту работников, занимают одну из лидирующих позиций на международном рынке труда. Но если навыки работы с конкретной техникой можно приобрести непосредственно на рабочем месте, то мышление, не развитое в определѐнные природой сроки, таковым и останется. Опоздание с развитием мышления – это опоздание навсегда. Поэтому для подготовки детей к жизни в современном информационном обществе, в первую очередь необходимо развивать логическое мышление, способности к анализу (вычленению структуры объекта, выявлению взаимосвязей, осознанию принципов организации) и синтезу (созданию новых схем, структур и моделей).

Таким образом, актуальность введения внеурочного занятия «Компьютерная графика. Первые шаги» в начальной школе становится необходимостью, продиктованной временем. Пользоваться информационными средствами, уметь работать с информацией так же необходимо, как читать, писать и считать. Сегодня требуется умение быстро находить нужную информацию, оперативно ее обрабатывать, передавать, хранить и умение представить информацию окружающим.

Программа внеурочного занятия «Компьютерная графика. Первые шаги» составлена на основе примерной программы по информатике и ИКТ (информационным и коммуникационным технологиям) для четырехлетней начальной школы, рекомендованной Министерством образования и науки РФ (Письмо № 364-11-17 от 23.05.2000 г.)

# Пояснительная записка к программе внеурочной деятельности «Компьютерная графика. Первые шаги»

Цель: Начальное освоение инструментальных компьютерных сред для работы с информацией разного вида (тексты, изображения, анимированные изображения, схемы предметов, сочетания различных видов информации в одном информационном объекте)

#### Задачи:

овладение умениями и навыками при работе на компьютере, 1. опытом практической деятельности по созданию информационных объектов, полезных для человека и общества, способами планирования и организации созидательной деятельности на компьютере, умениями использовать компьютерную технику для работы с информацией;

 $\overline{2}$ . развитие мелкой моторики рук, пространственного воображения, логического и визуального мышления;

освоение знаний о роли информационной деятельности человека в 3. преобразовании окружающего мира; формирование первоначальных представлений о профессиях, в которых информационные технологии играют ведущую роль;

 $\overline{4}$ . воспитание интереса к информационной и коммуникационной деятельности, уважительного отношения к авторским правам; практическое применение сотрудничества в коллективной информационной деятельности.

## **ОСОБЕННОСТИ ОРГАНИЗАЦИИ ВНЕУРОЧНОГО ЗАНЯТИЯ**

Формы и методы содержания обучения информатике в начальных классах по данной программе должно проходить в компьютерном классе с использованием мультимедийного проектора, экрана. Занятие происходят один раз в неделю. Преподавание построено в соответствии с принципами валеологии «не навреди». На каждом занятии обязательно проводится физкультминутка, за компьютером обучающиеся работают 8-10 минут в первом классе, 10-15 минут со второго класса. Сразу после работы за компьютером следует минутка релаксации – обучающиеся выполняют упражнения для глаз и кистей рук. Длительность занятия 45 минут.

## **ФОРМЫ ОРГАНИЗАЦИИ РАБОТЫ С ДЕТЬМИ**

- Коллективная и индивидуальная работа;
- Работа в парах;
- Практическая работа за компьютером;

# **ОСНОВНЫЕ МЕТОДЫ ОБУЧЕНИЯ**

- Беседа;
- Игра: познавательная, развивающая;
- Проектная работа;
- Практическая работа;
- Наглядный.

# **УЧЕБНО-ТЕМАТИЧЕСКИЙ ПЛАН**

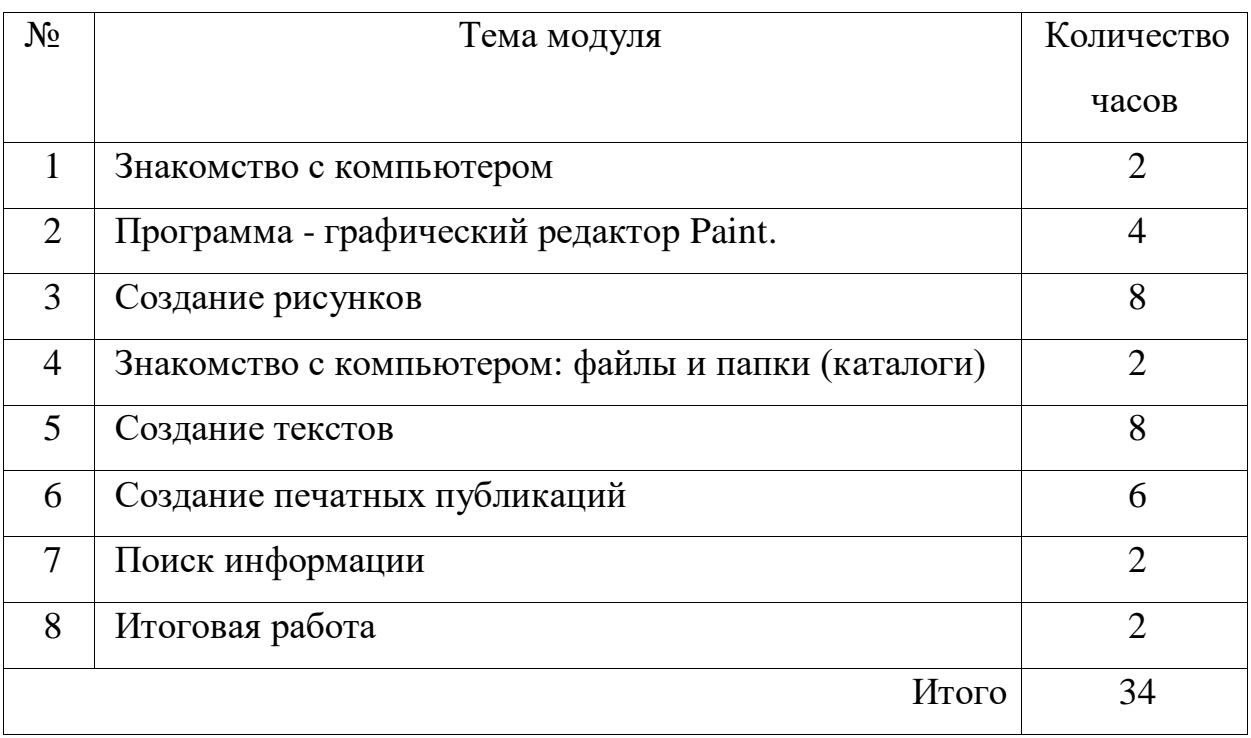

# **ТРЕБОВАНИЯ К ЛИЧНОСТНЫМ, МЕТАПРЕДМЕТНЫМ И ПРЕДМЕТНЫМ РЕЗУЛЬТАТАМ ОСВОЕНИЯ ПРОГРАММЫ**

**В результате изучения данной программы обучающиеся получат возможность формирования**

#### **Личностных результатов:**

 *Определять* и *высказывать* под руководством педагога самые простые общие для всех людей правила поведения при сотрудничестве (этические нормы).

 В предложенных педагогом ситуациях общения и сотрудничества, опираясь на общие для всех простые правила поведения, *делать выбор*, при поддержке других участников группы и педагога, как поступить.

 адекватная реакция в проявлениях эмоционально-оценочного отношения к миру (интересы, склонности, предпочтения);

 выражение собственного мнения, позиции; овладение культурой общения и поведения.

## **Метапредметных результатов**:

*Регулятивные УУД*:

Определять и формулировать цель деятельности с помощью учителя.

Проговаривать последовательность действий.

Учиться высказывать своѐ предположение (версию).

Учиться работать по предложенному учителем плану.

Учиться отличать верно выполненное задание от неверного.

 Учиться совместно с учителем и другими учениками давать эмоциональную оценку деятельности товарищей.

 Контроль в форме сличения способа действия и его результата с заданным эталоном;

*Познавательные УУД:*

 Ориентироваться в своей системе знаний: отличать новое от уже известного с помощью учителя.

 Перерабатывать полученную информацию: делать выводы в результате совместной работы всей группы.

 Перерабатывать полученную информацию: сравнивать и группировать такие математические объекты, как плоские геометрические фигуры.

*Коммуникативные УУД*:

 Донести свою позицию до других: оформлять свою мысль в устной и письменной речи (на уровне одного предложения или небольшого текста).

Слушать и понимать речь других.

 Совместно договариваться о правилах общения и поведения в школе и следовать им.

 Учиться выполнять различные роли в группе (лидера, исполнителя, критика).

#### **Предметных результатов:**

описывать признаки предметов и узнавать предметы по их признакам;

выделять существенные признаки предметов;

сравнивать между собой предметы, явления;

обобщать, делать несложные выводы;

 выполнять основные операции при рисовании с помощью одной из компьютерных программ;

сохранять созданный рисунок и вносить в него изменения

давать определения тем или иным понятиям;

- выявлять закономерности и проводить аналогии.

- уметь создавать рисунки в программе графический редактор Paint;

уметь проводить анализ при решении логических задач и задач на внимание;

- иметь понятие о множестве;

- уметь проводить примеры множеств предметов и располагать их в порядке расширения или в порядке сужения объёма понятий, сравнивать множества;

- уметь находить общий признак предмета и группы предметов;

- уметь конструировать фигуру из её частей;
- уметь находить истинное и ложное суждение;

- уметь классифицировать предметы по нескольким свойствам.

# КАЛЕНДАРНО - ТЕМАТИЧЕСКИЙ ПЛАН

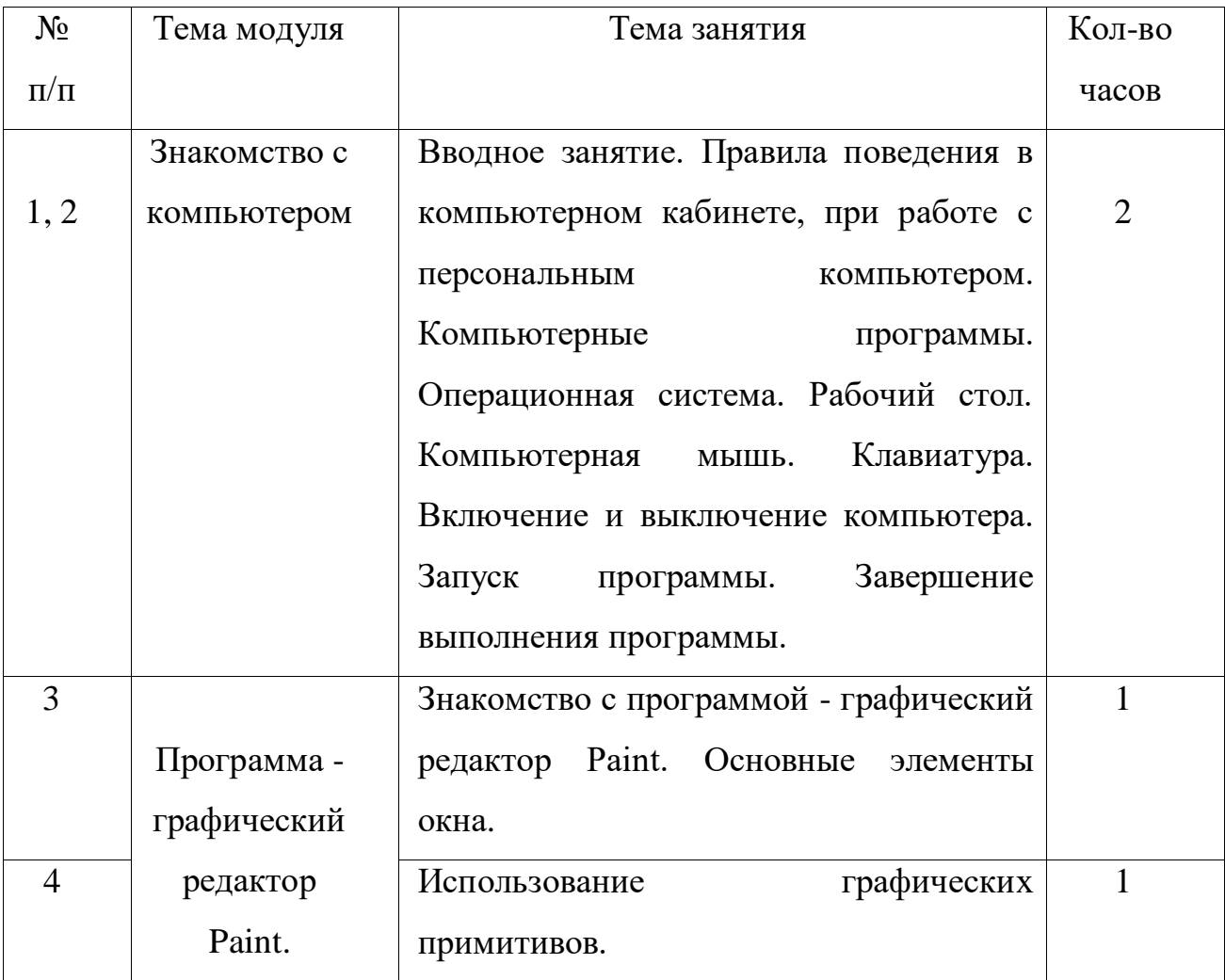

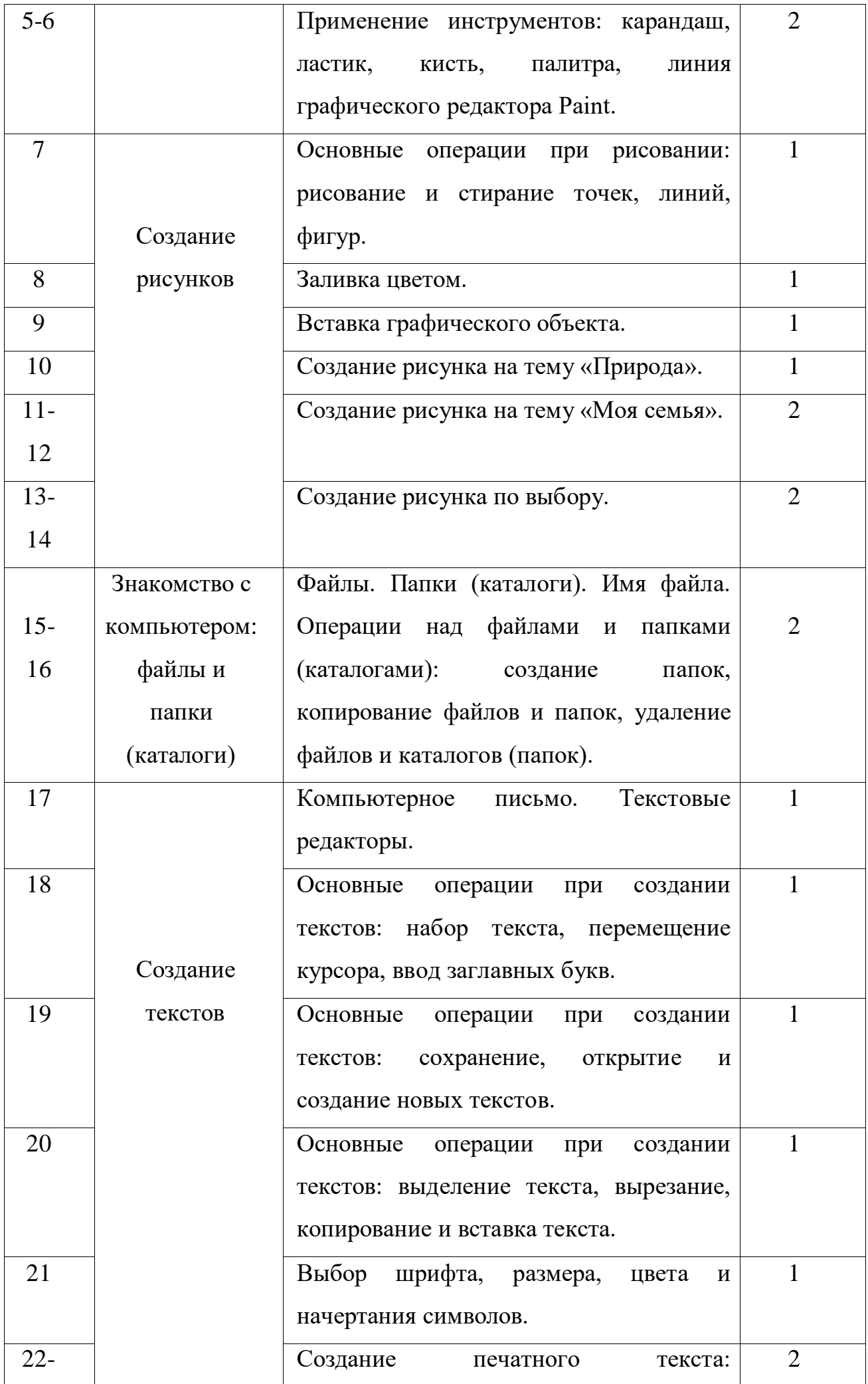

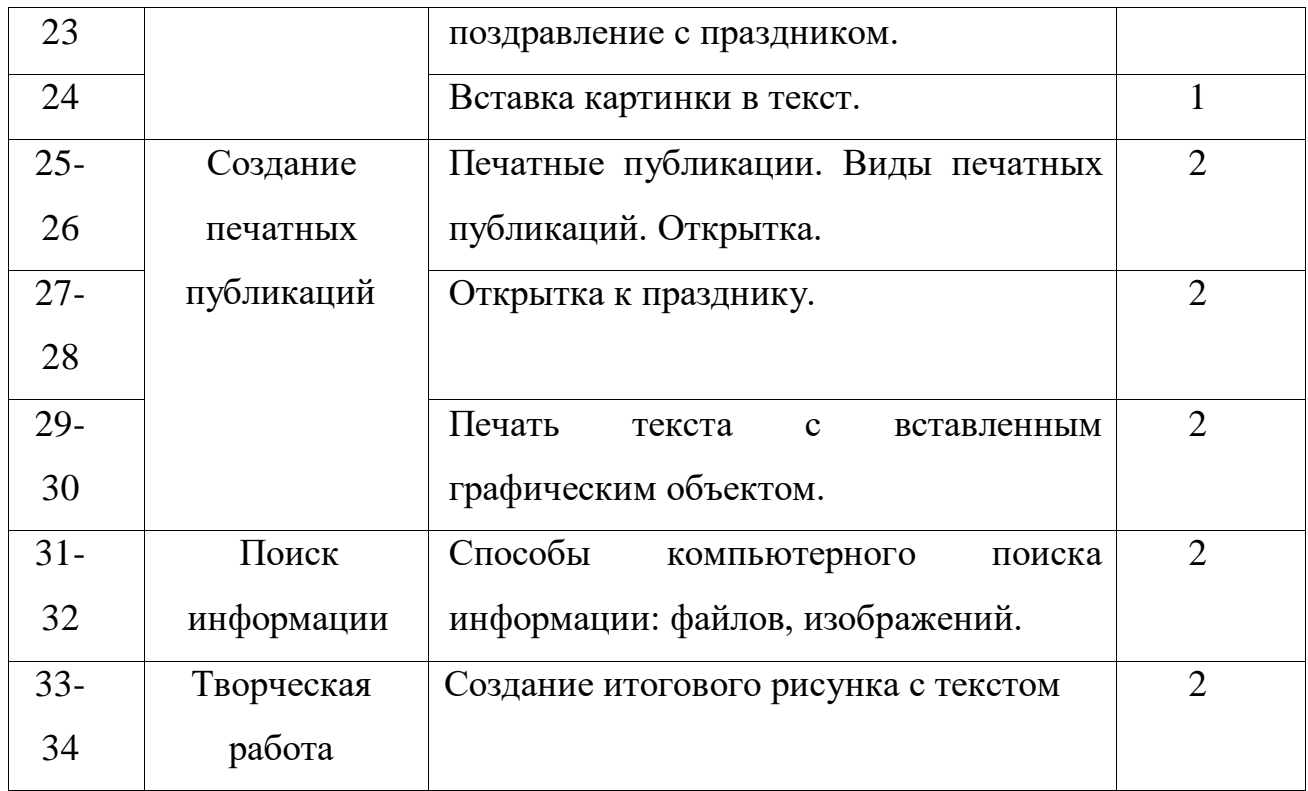

## **СОДЕРЖАНИЕ ПРОГРАММЫ**

#### **Знакомство с компьютером. (2 часов)**

Знакомство учащихся с возможностями персонального компьютера, применение ПК, его основные устройства, знание техники безопасности при работе в компьютерном классе. Умение работать компьютерной мышкой, работать на клавиатуре, обучение работать с клавишами управления курсором. Основные устройства компьютера. Компьютерные программы. Операционная система. Рабочий стол. Компьютерная мышь. Клавиатура. Включение и выключение компьютера. Запуск программы. Завершение выполнения программы.

#### **Программа графический редактор Paint. (4 часов)**

Знакомство с графическим редактором Paint. Основные элементы окна Paint. Использование графических примитивов, умение применять инструменты: карандаш, ластик, кисть, палитра, создавать и сохранять рисунки.

#### **Создание рисунков. (8 часов)**

Основные операции при рисовании: рисование и стирание точек, линий, фигур. Заливка цветом. Другие операции. Создание рисунка на заданную тему

и по выбору. При выполнении проектных заданий школьники будут учиться придумывать рисунок, предназначенный для какой-либо цели, и создавать его при помощи компьютера.

#### **Знакомство с компьютером: файлы и папки. (2 часа)**

Файлы. Папки (каталоги). Имя файла. Операции над файлами и папками (каталогами): создание папок, копирование файлов и папок, удаление файлов и каталогов (папок).

#### **Создание текстов. (8 часов)**

Компьютерное письмо. Текстовые редакторы. Основные операции при создании текстов: набор текста, перемещение курсора, ввод заглавных букв, сохранение, открытие и создание новых текстов, выделение текста, вырезание, копирование и вставка текста. Оформление текста. Выбор шрифта, размера, цвета и начертания символов.

## **Создание печатных публикаций. (6 часов)**

Печатные публикации. Виды печатных публикаций. Открытка. Печать текста с вставленным графическим объектом.

#### **Поиск информации. (2 час)**

Способы компьютерного поиска информации: поиск файлов с помощью файловых менеджеров. Поиск изображений. Сохранение найденных изображений.

**Итоговая работа (2 часа)**

#### **ОЖИДАЕМЫЕ РЕЗУЛЬТАТЫ ПРОГРАММЫ**

В ходе реализации программы «Компьютерная графика. Первые шаги.» будет обеспечено достижение обучающимися следующих результатов:

**Первый уровень результатов** - приобретение обучающимися первоначальных знаний работы на компьютере, первичного понимания построения графического рисунка.

На I уровне воспитанники имеют представление:

- о работе на компьютере;

- о различных видах информации, в т.ч. графической, текстовой, звуковой;

- об использовании методов информатики и средств ИКТ при изучении различных учебных предметов;

- об основных моделях коммуникативного поведения.

**Второй уровень результатов** - получение обучающимися опыта работы на компьютере.

На II уровне воспитанники соблюдают:

- правила работы на компьютере;

- алгоритм построения графического объекта;

- умеют анализировать, сравнивать, обобщать информацию;

- владеют коммуникативными моделями поведения.

# **КОНТРОЛЬ И ОЦЕНКА ПЛАНИРУЕМЫХ РЕЗУЛЬТАТОВ**

 Для отслеживания результатов предусматриваются в следующие **формы контроля**:

 **Стартовый,** позволяющий определить исходные знания обучающихся (собеседование)

## **Текущий в форме наблюдения:**

- прогностический, то есть проигрывание всех операций учебного действия до начала его реального выполнения;

- пооперационный, то есть контроль за правильностью, полнотой и последовательностью выполнения операций, входящих в состав действия;

- рефлексивный, контроль, обращенный на ориентировочную основу, «план» действия и опирающийся на понимание принципов его построения;

- контроль по результату, который проводится после осуществления учебного действия методом сравнения фактических результатов или выполненных операций с образцом.

 **Итоговый** контроль в формах -практические работы;

-творческие работы обучающихся;

- контрольные задания.

 **Самооценка и самоконтроль** определение учеником границ своего «знания - незнания», своих потенциальных возможностей, а также осознание тех проблем, которые ещѐ предстоит решить в ходе осуществления деятельности.

Содержательный контроль и оценка результатов обучающихся предусматривает выявление индивидуальной динамики качества усвоения программы ребѐнком и не допускает сравнения его с другими детьми. **Результаты проверки** фиксируются в рамках накопительной системы, создание портфолио

**Для оценки эффективности занятий можно использовать следующие показатели:**

– степень помощи, которую оказывает учитель обучающимся при выполнении заданий: чем помощь учителя меньше, тем выше самостоятельность учеников и, следовательно, выше развивающий эффект занятий;

– поведение обучающихся на занятиях: живость, активность, заинтересованность школьников обеспечивают положительные результаты занятий;

– косвенным показателем эффективности данных занятий может быть использование работ, выполненных на компьютере по разным школьным дисциплинам.

# **Литература**

#### **Основная литература**

1. Борман Дж. Компьютерная энциклопедия для школьников и их родителей. – СПб., 1996.

2. Завьялова О.А. Воспитание ценностных основ информационной культуры младших школьников// Начальная школа, 2005. - № 11. – с. 120-126.

3. Концепция модернизации российского образования на период до 2010 года (Приложение к приказу Минобразования России от 11.02.2002 № 393)

4. Молокова А.В. Комплексный подход к информатизации начальной школы// Начальная школа, 2005. - № 1. – с. 119-123.

5. Истомина Т.Л. Обучение информатике в среде Лого. Комплект из двух рабочих тетрадей.

# **Литература для обучающихся**

1. «Информатика. Основы компьютерной грамоты. Начальный курс» под ред. Н.В. Макаровой, Питер, 2004 г.

- 2. Мой друг компьютер. Детская энциклопедия А.В. Зарецкий
- 3. Соболев А. Игры с Чипом. М.: Детская литература, 1991